## **Awards Badges**

You can make a variety of awards badges in Illustrator

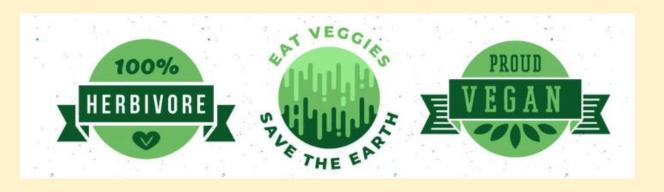

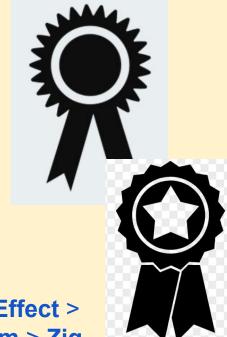

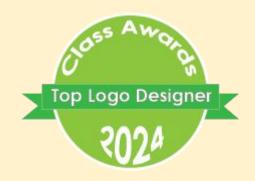

Draw a circle then **Effect** > **Distort & Transform** > **Zig Zag** - and then experiment